# PHÒNG GD – ĐT GIA LÂM **TRƯỜNG THCS PHÚ THỊ**

# ĐỀ CƯƠNG ÔN TÂPCUỐI KỪ I **Môn: TIN HỌC Khối: 7 Năm học: 2023 - 2024**

# **NỘI DUNG ĐỀ CƯƠNG ÔN THI CUỐI KỲ I**

# **A. LÝ THUYẾT**:

*I. Ôn tập lại kiến thức đã học từ bài 1 đến bài 8 SGK Tin Học 7*

*II. Một số câu hỏi dùng để tham khảo ôn tập: (HS trả lời vào vở bài tập)*

## **Câu 1: Để xóa nhanh dữ liệu trong một vùng em chọn thao tác nào dưới đây?**

A. Đánh dấu vùng cần xóa, sau đó nhấn Delete.

B. Đánh dấu vùng cần xóa, sau đó nhấn Enter

C. Đánh dấu vùng cần xóa, sau đó nhấn Shift

D. Đánh dấu vùng cần xóa, sau đó nhấn Control

#### **Câu 2: Nên dùng mạng xã hội cho mục đích nào sau đây?**

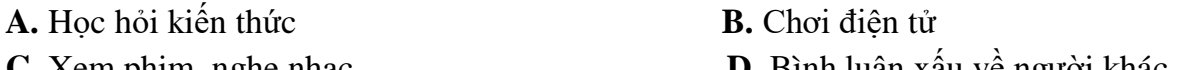

**C.** Xem phim, nghe nhạc **D.** Bình luận xấu về người khác

#### **Câu 3: Phần mềm soan th ̣ ảo văn bản (Microsoft Word) là:**

- **A.** Phần mềm hệ thống **B.** Phần mềm công cụ
- **C.** Phần mềm tiện ích **D.** Phần mềm ứng dụng

## **Câu 4: Khẳng định nào sau đây là sai?**

A. Phần mềm bảng tính Excel chỉ có 2 kiểu dữ liệu.

B. Dữ liệu văn bản, số là 2 kiểu dữ liệu cơ bản của phần mềm bảng tính Excel.

C. Công thức trong phần mềm bảng tính luôn bắt đầu bằng dấu "=", sau đó là biểu thức toán học.

## **Câu 5: Thư điện tử có lợi ích gì trong việc giải quyết các công việc của em?**

**A.** Xem phim, nghe nhạc **B.** Trao đổi thông tin qua lại với bạn bè, sửa tài liệu **C.** Mất nhiều thời gian và tiền bạc **D.** Không phù hợp ảnh hưởng sức khỏe.

**Câu 6: Đâu là tên một phần mềm bảng tính thông dụng hiện nay?**

A. Microsoft Excel B. Microsoft Word C. Paint D. Windows 10 **Câu 7: Phát biểu nào sau đây là sai?**

A. Các hàng của trang tính được đặt tên theo các số: 1, 2, 3…

B. Các cột của trang tính được đặt tên theo các chữ cái A, B, C…

C. Giao của một hàng và một cột được gọi là Ô tính.

D. Các hàng và cột trong trang tính không có tên gọi.

#### **Câu 8: Để máy tính có thể hoạt động được ta phải cài đặt phần mềm đầu tiên đó là A.** Phần mềm ứng dụng **B.** Phần mềm tiện ích **C.** Hệ điều hành **D.** Phần mềm công cụ

**Câu 9: Tổ chức các tệp trong các thư mục có lợi ích gì?**

**A.** Máy tính hoạt động nhanh hơn

**B.** Cho phép tổ chức thông tin một cách có trật tự và người sử dụng dễ dàng tìm lại các tệp hơn

**C.** Tiết kiệm dung lượng thông tin trên thiết bị lưu trữ

**D.** Cả A và C đều đúng

#### **Câu 10: Kết quả của hàm sau: SUM(A1,A3), trong đó: A1= 6; A2=29; A3=2**

**A.** 37 **B.** 8 **C.** 9 **D.** Không thực hiện được

## **Câu 11: Trên trang tính, muốn nhập dữ liệu vào ô tính, đầu tiên ta thực hiện thao tác:**

**A.** nháy chuột chọn hàng cần nhập. **B.** nháy chuột chọn cột cần nhập.

**C.** nháy chuột chọn khối ô cần nhập. **D.** nháy chuột chọn ô cần nhập.

## **Câu 12: Để phòng tránh virus, chúng ta nên tuân thủ thực hiện đúng việc nào sau đây?**

**A.** Không truy cập Internet

**B.** Định kỳ quét và diệt virus bằng các phần mềm diệt virus

**C.** Mở những tệp gửi kèm trong thư điện tử gửi từ địa chỉ lạ

**D.** Chạy các chương trình tải từ Internet về

## **Câu 13: Cho hàm SUM(A5:A10) để thực hiện?**

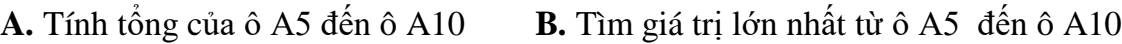

**C.** Tính tổng từ ô A5 và ô A10 **D.** Tìm giá trị nhỏ nhất từ ô A5 đến ô A10

**Câu 14: Trong các công thức sau, công thức nào thực hiện được khi nhập vào bảng tính?**

**A.** =  $(12+8)/2^2 + 5 * 6$  **B.** =  $(12+8):22 + 5 \times 6$ **C.** =  $(12+8):2^2 + 5 * 6$  **D.**  $(12+8)/22 + 5 * 6$ 

**Câu 15: Thiết bị xuất để đưa ra kết quả xử lý cho người sử dụng. Các thiết bị xuất thông dụng hiện nay là?**

**A.** Màn hình, ổ cứng **B.** Màn hình, màn hình cảm ứng, máy in, **loa**, tai nghe

- **C.** Máy in, ổ mềm **D.** Màn hình, ổ mềm.
- 

# **Câu 16: Đâu là tên của vùng dữ liệu được đánh dấu dưới đây?**

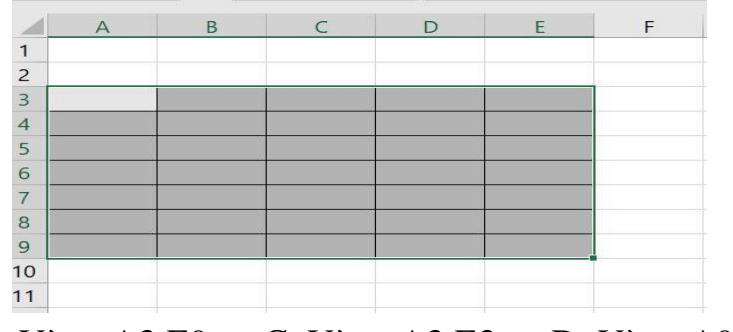

A. Vùng A3:A9 B. Vùng A3:E9 C. Vùng A3:E3 D. Vùng A9:E3

**Câu 17: Các thiết bị: Chuột, bàn phím, máy quét, thuộc khối chức năng nào? A.** Thiết bị xuất **B.** Thiết bị nhập **C.** Khối xử lý **D.** Các thiết bị lưu trữ **Câu 18: Để thẳng lề trái dữ liệu vào giữa nhiều ô tính ta sử dụng nút lệnh:**

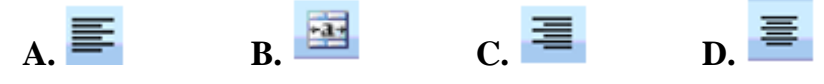

D. Khi sử dụng địa chỉ trong tính toán, phần mềm bảng tính sẽ tự động tính toán và cập nhất kết quả nếu có thay đổi.

**Câu 19: Trong phần mềm bảng tính Excel, công thức nào sau đây là sai?**

A.  $10*(5 + 4)$  B.  $5\sqrt{3} + 3\sqrt{5}$  C. 2(2+3) D.  $1/2 + 1/5$ **Câu 20: Giả sử tại ô D8 có công thức D8 = B8\*2 + C8, nếu sao chép công thức này đến ô D9 thì công thức sẽ thay đổi như thế nào?**

A.  $D8 = B10*2 + C10$  B.  $D9 = B9*2 + C9$ C. D10 =  $B8*2 + C8$  D. D10 = B10 + C10 \*2

**B. BÀI TẬP THỰC HÀNH**:

**1. Xem lại các bài tập thực hành từ bài 1 đến bài 8 SBT Tin Học 7.**

**2. Tham khảo một số dạng bài tập sau: (HS ghi đáp án vào vở bài tập)**

**Câu 1: Nhập trang tính sau:**

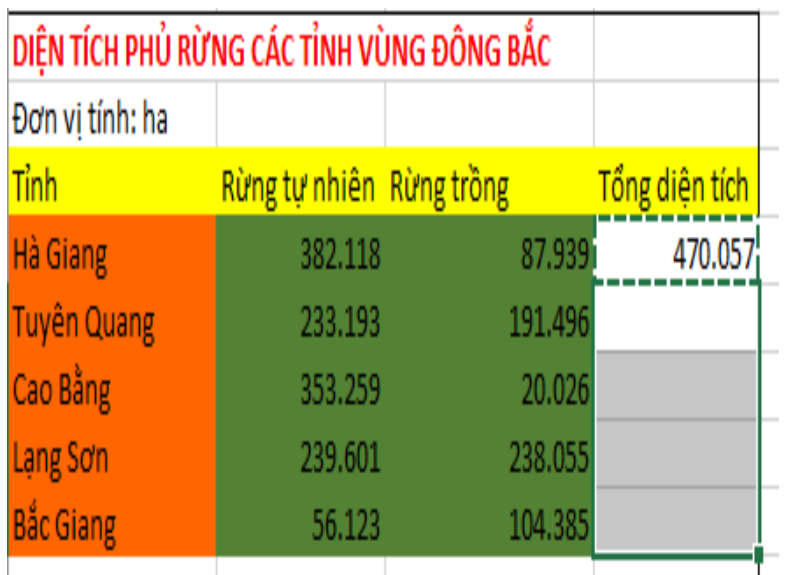

## **Câu 2:** *Yêu cầu:*

- a) Hãy sử dụng công thức để tính cột **"Tổng diện tích"** rừng cho tỉnh Hà Giang?
- b) Hãy sử dụng công thức để tính **giá trị trung bình** của diện tích rừng tự nhiên và diện tích rừng trồng?
- c) Lưu trang tính vào ổ D:\ với Tên HS và lớp (Ví dụ Hoàng Văn An 7A1).

#### **Câu 3:**

#### **Nhập trang tính sau:**

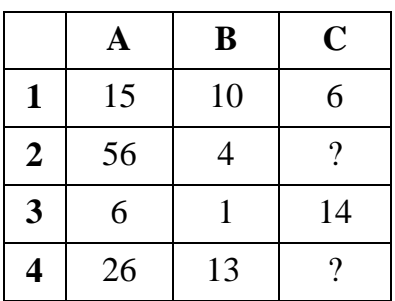

*Yêu cầu:* 

a) Hãy nhập công thức tại ô C2*=A2+B2\*C1*

Hãy sao chép công thức từ ô C2 sang C4 và hãy hiển thị kết quả tại C4 bằng bao nhiêu trên máy tính?

# **TỔ TRƯỞNG**

# **BGH XÁC NHẬN PHÓ HIỆU TRƯỞNG**

**Đỗ Thị Hợp**

**Tạ Thúy Hà**